### **Fakulta stavební Vysokého učení technického v Brně**

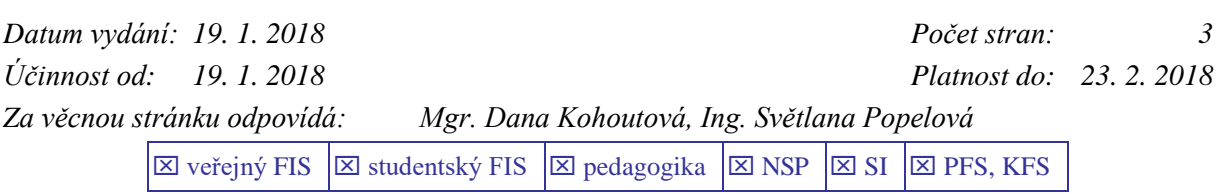

# **POKYN DĚKANA č. 1/2018**

## **PROMOCE ABSOLVENTŮ V ÚNORU 2018**

(1) Plán promocí absolventů navazujícího magisterského studijního programu "*Stavební inženýrství*" na FAST VUT v **aule Fakulty stavební**, Veveří 95, je uveden v následující tabulce.

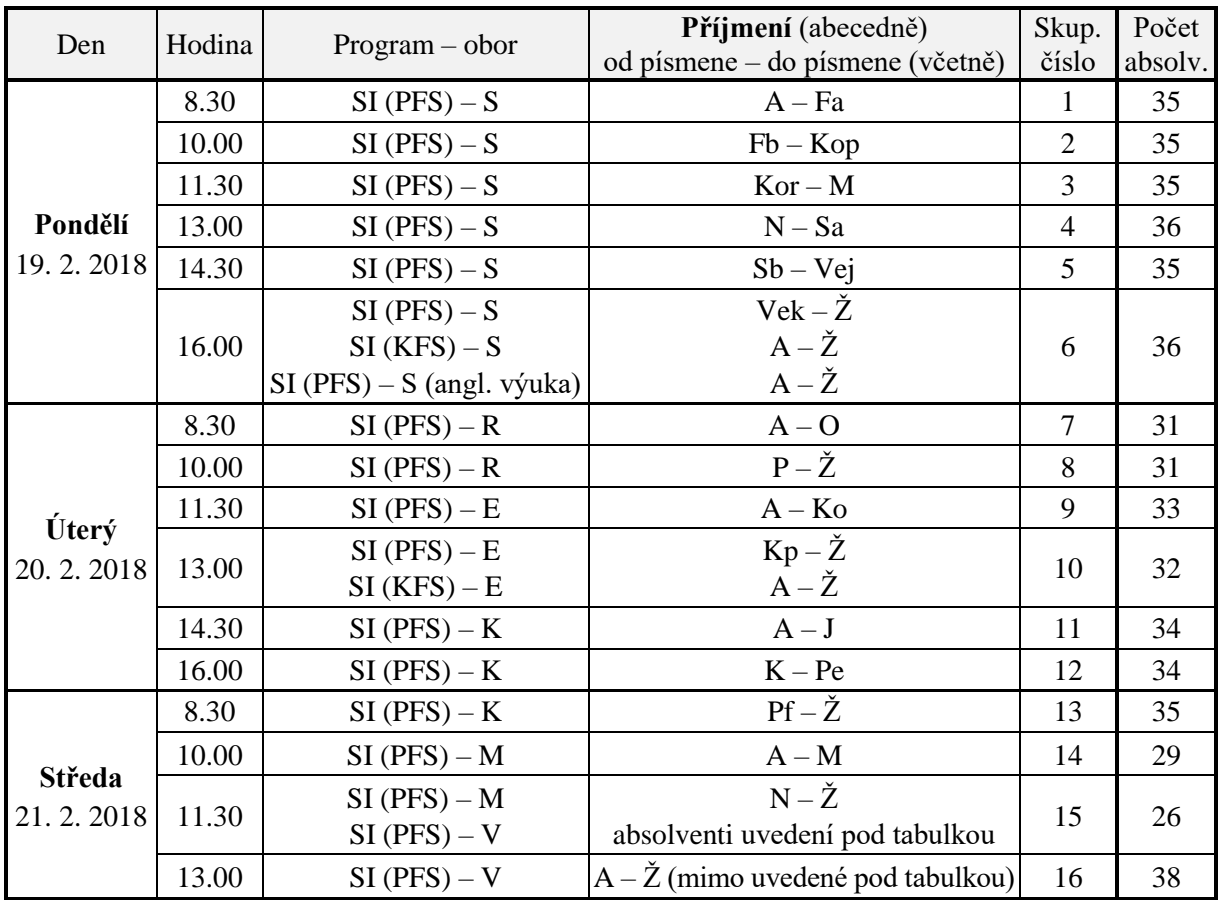

SI studijní program "*Stavební inženýrství"* (S – obor "Pozemní stavby",

- K obor "Konstrukce a dopravní stavby", M obor "Stavebně materiálové inženýrství", V – obor "*Vodní hospodářství a vodní stavby*", E – obor "*Management stavebnictví*",
- R obor "*Realizace staveb*")

PFS prezenční forma studia

KFS kombinovaná forma studia

Absolventi oboru V (11.30 hod.) Drašar Zdeněk, Grand Stanislav, Kovačíková Kristýna, Mikulica Tomáš, Pavel Marek, Szarowski Marcin, Štarhová Marie

- (2) **Absolventi se dostaví do posluchárny A 208 vždy půl hodiny před uvedeným začátkem promoce** ke kontrole prezence a nácviku ceremoniálu (1. patro budovy A).
- (3) V souladu se Směrnicí děkana č. 4/2013 je stanoven k částečnému uhrazení nákladů, spojených se slavnostní promocí, poplatek 200,- Kč.

#### **FAST VUT preferuje provedení úhrady elektronicky:**

- **prostřednictvím průkazu studenta u referentek Studijního oddělení (je nutné mít na kartě alespoň 200,- Kč),**
- **nebo prostřednictvím Intraportálu VUT (www.vutbr.cz) – formou mikropoplatku (je nutné mít na kartě alespoň 200,- Kč).** Viz příloha tohoto pokynu.

Úhradu lze také výjimečně uhradit hotově na podatelně **Fakulty stavební Vysokého učení technického v Brně** v pracovní dny 8.00–12.00 a 12.30–14.00 hod.

**Poplatek lze uhradit nejpozději do 7. 2. 2018.**

**Bez zaplacení poplatku nebude absolventům umožněno účastnit se promočního aktu**. Pokud by absolvent nechtěl být promován a tuto skutečnost dosud neoznámil, je třeba tak učinit neprodleně (v úředních hodinách), a to v kanceláři A 218 Studijního oddělení, a dohodnout dodatečný termín převzetí diplomu.

- (4) Dnem řádného ukončení studia **je den, kdy byla vykonána státní závěrečná zkouška nebo její poslední část** podle (§ 55 odst. 1 zákona č. 111/1998 Sb., o vysokých školách a o změně a doplnění dalších zákonů (zákon o vysokých školách), ve znění pozdějších předpisů). Tedy dnem řádného ukončení studia není den promoce.
- (5) Absolventi budou mít možnost objednání videozáznamu na DVD buď předem na [www.zepa-film.cz/objednavka](http://www.zepa-film.cz/objednavka) nebo přímo na místě v den promoce. Bude také zajištěn fotograf.
- (6) **Upozorňuji na povinnost vrátit před státní závěrečnou zkouškou všechny výpůjčky do Knihovnického informačního centra FAST VUT.** Vrácení výpůjček bude zaznamenáno do informačního systému. Absolventům, kteří nebudou mít splněnou tuto povinnost, nebude vydán diplom.

………………………………………………………………………….………….…… prof. Ing. Rostislav Drochytka, CSc., MBA děkan Fakulty stavební VUT

Příloha: Platba prostřednictvím Intraportálu VUT

#### **Příloha: Platba prostřednictvím Intraportálu VUT**

Adresa: [http://www.vutbr.cz](http://www.vutbr.cz/)

Po přihlášení pomocí VUT loginu a VUT hesla na Intraportálu VUT najdete v levé nabídce odkaz s názvem "Mikropoplatky". Stránka zobrazuje platné karty a zůstatky na účtu KaM. Zvolte kartu, odpovídající mikropoplatek a potvrďte tlačítkem "Zaplatit" (Obr. 1).

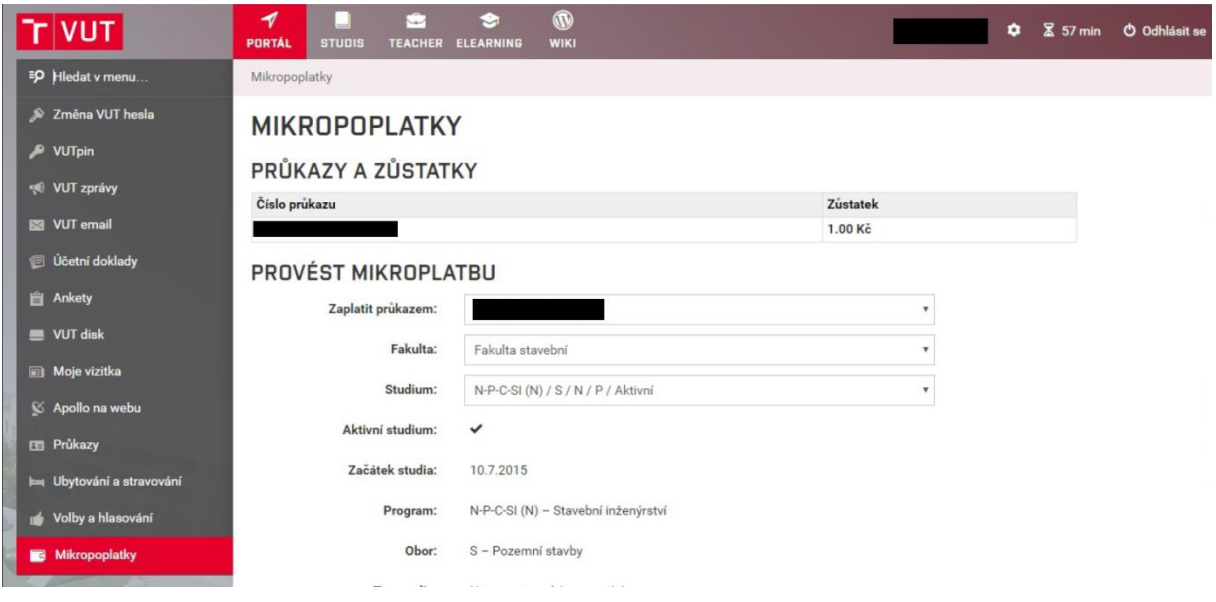

**Obr. 1**

Pokud je operace úspěšná, zobrazí se hlášení o provedené platbě. V seznamu provedených plateb je viditelná provedená transakce, včetně odkazu na tisk účtenky (Obr. 2).

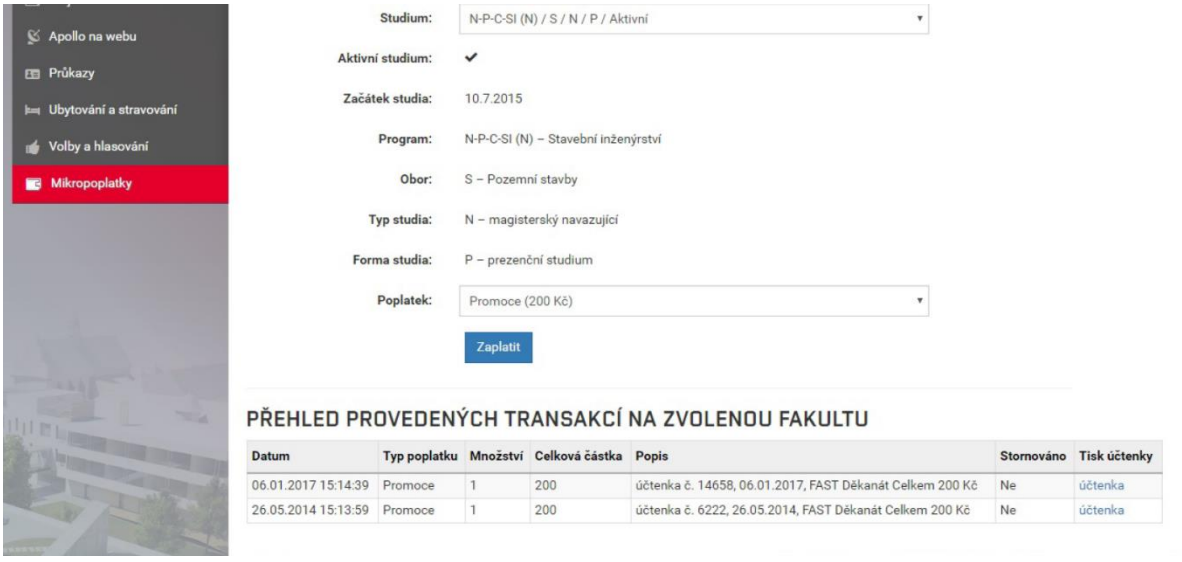

**Obr. 2**